# What's going on in **Cataloguing**

#### Ksenija Obradovic

Library Perspectives Seminar 26 February 2008

#### Current trends

■ Collaboration on an international level

**Exploring opportunities offered by modern** technology

#### OCLC (Online Computer Library Center)

- **Largest research** and library services enterprise in the world
- Founded in 1967
- WorldCat a global catalogue

#### **WorldCat facts and statistics**

- Number of libraries represented worldwide: 60,000
- Number of bibliographic records: 98,765,513
- How often a record is added: Every 10 seconds
- Number of holdings: 1,219,355,469
- Number of countries represented: 112 countries and territories around the world View languages tag cloud
- Number of languages and dialects represented: More than 470
- How often a request is filled through WorldCat Resource Sharing: Every 4 seconds
- How often WorldCat is searched via FirstSearch: Every second

#### Partnership between OCLC and National Library NZ

- On 1 July 2007, all libraries in New Zealand became Governing Members of OCLC
- Changes in our workflows
- **Now Visibility on Google and Yahoo**

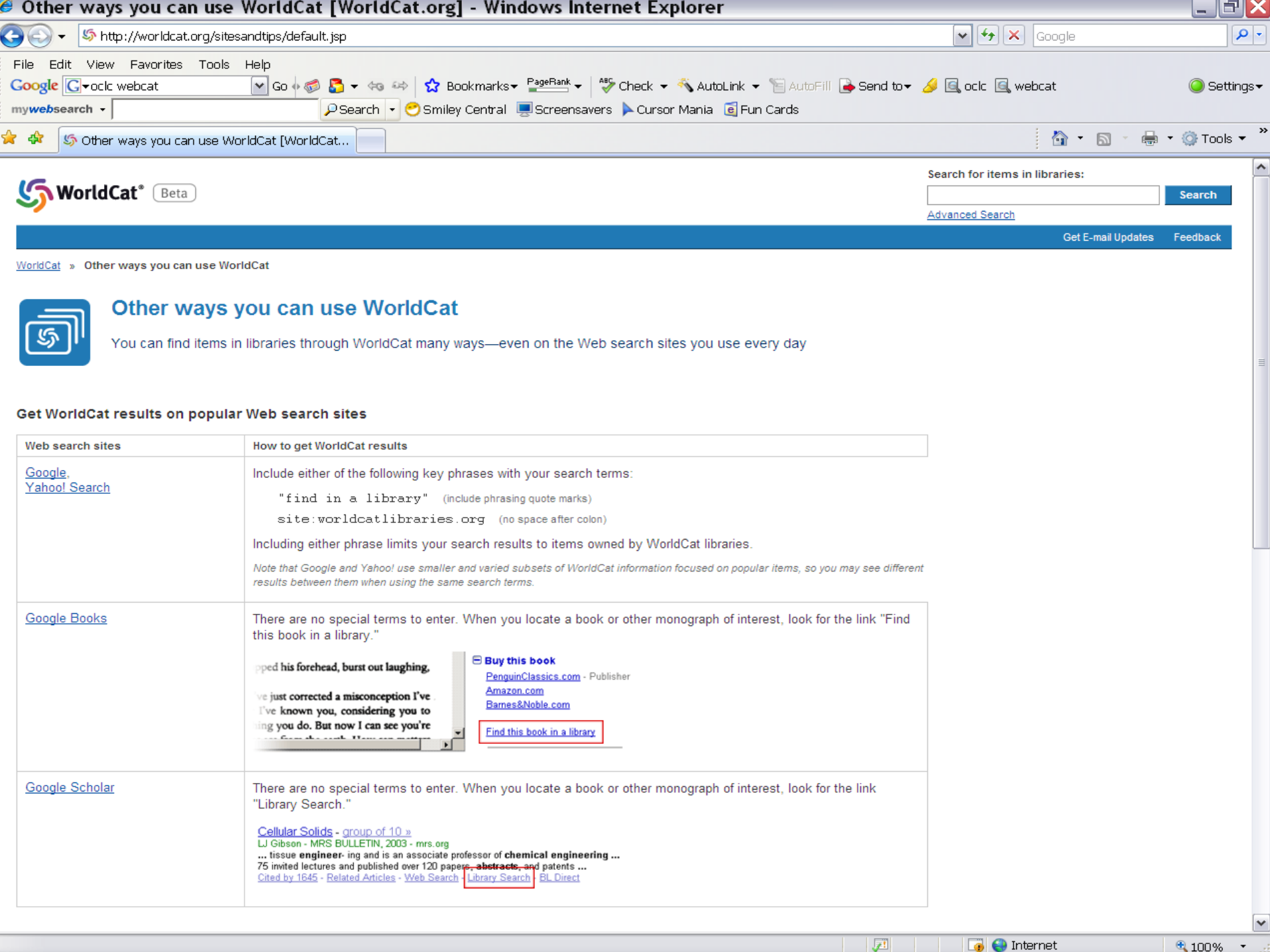

 $\frac{100\%}{100\%}$  .

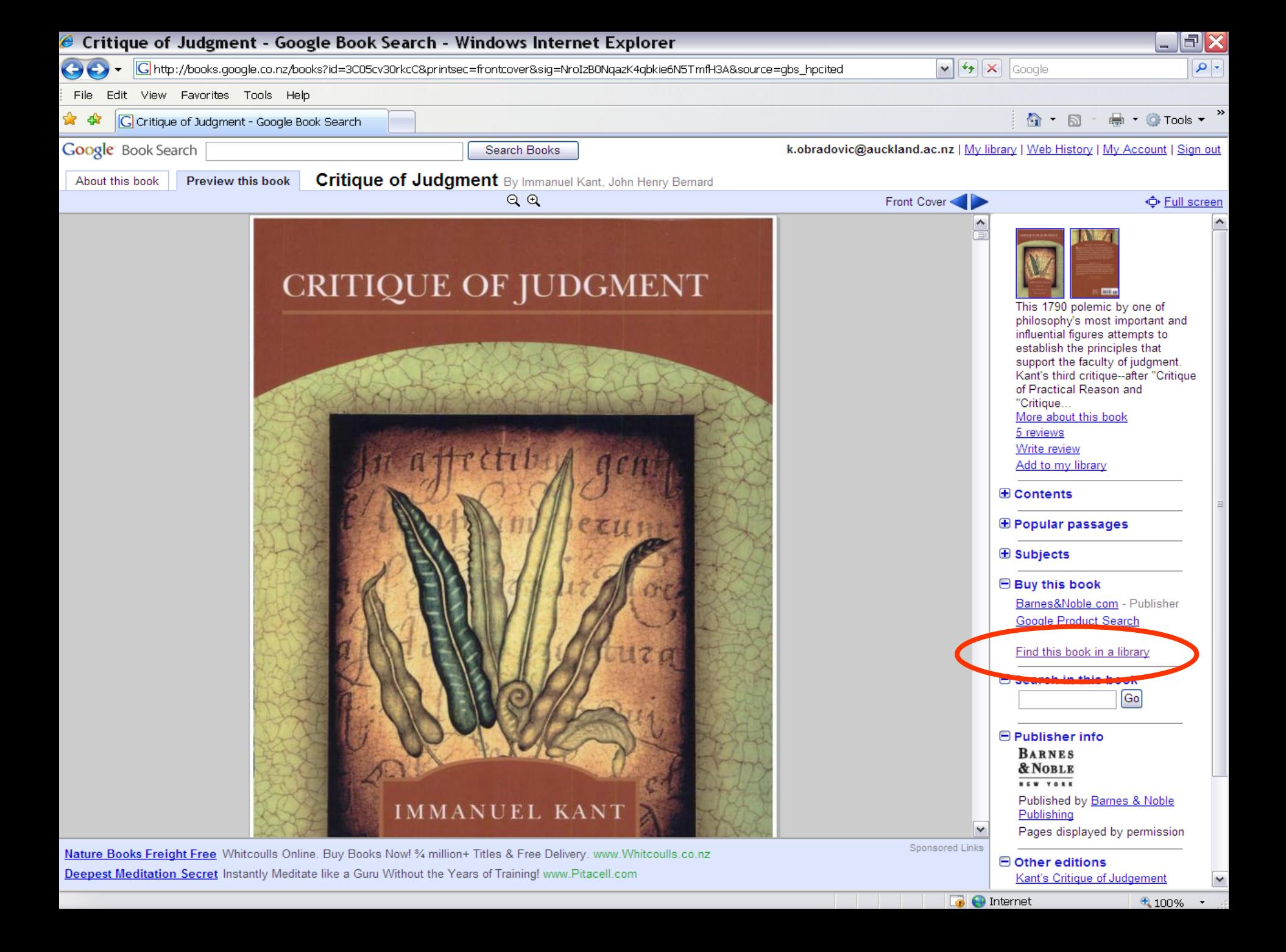

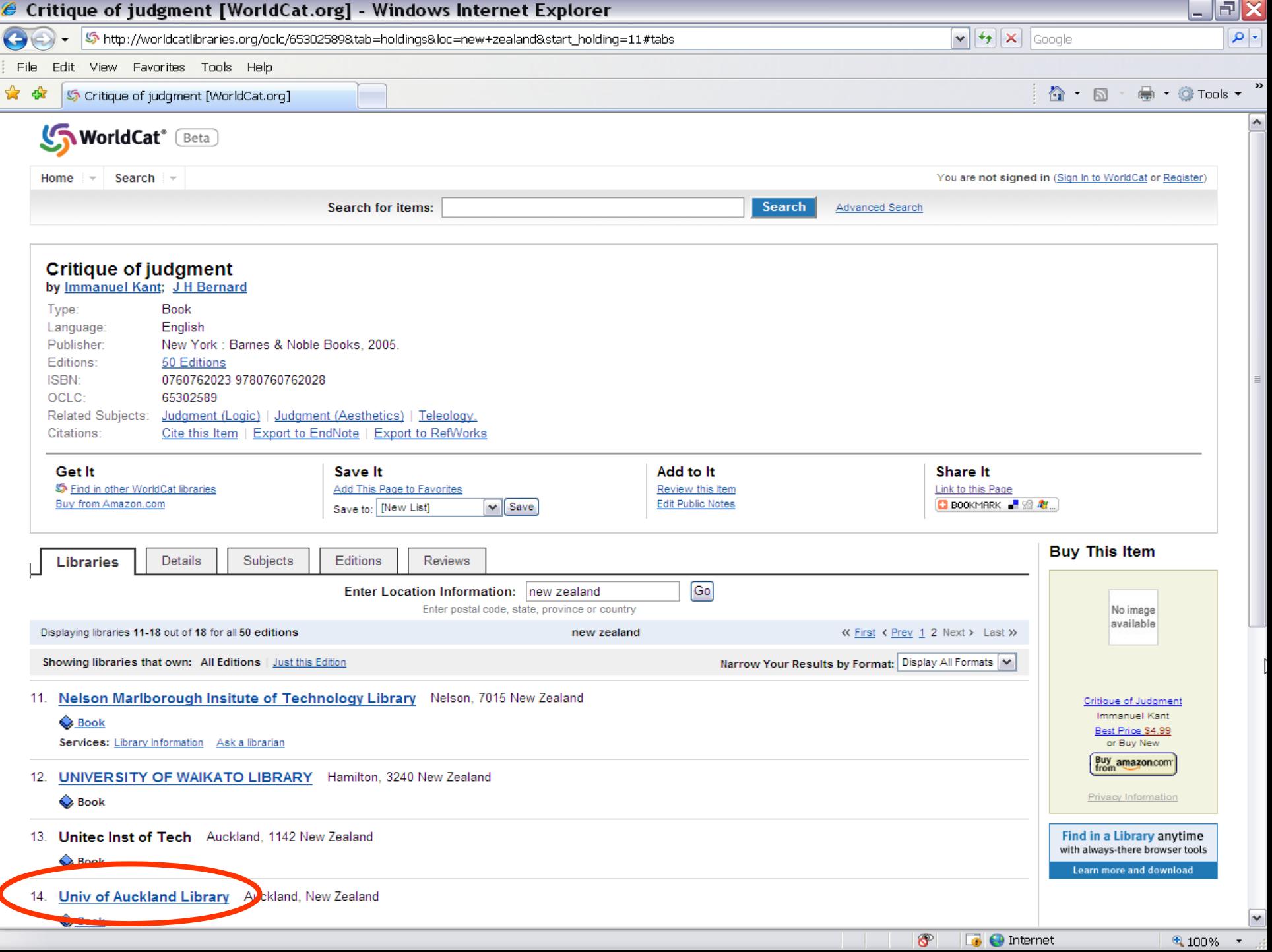

Ć

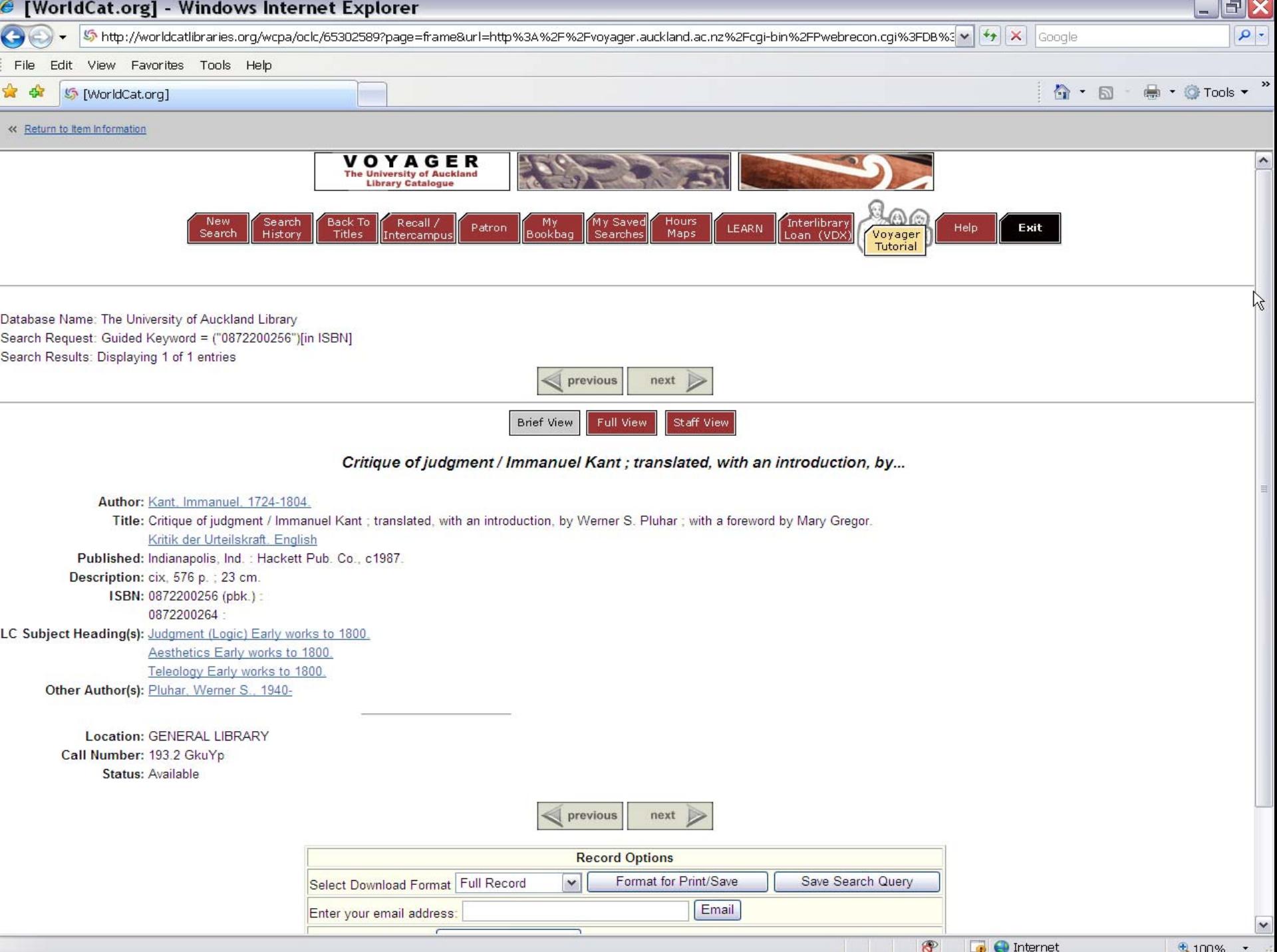

#### The Artists and Galleries Files

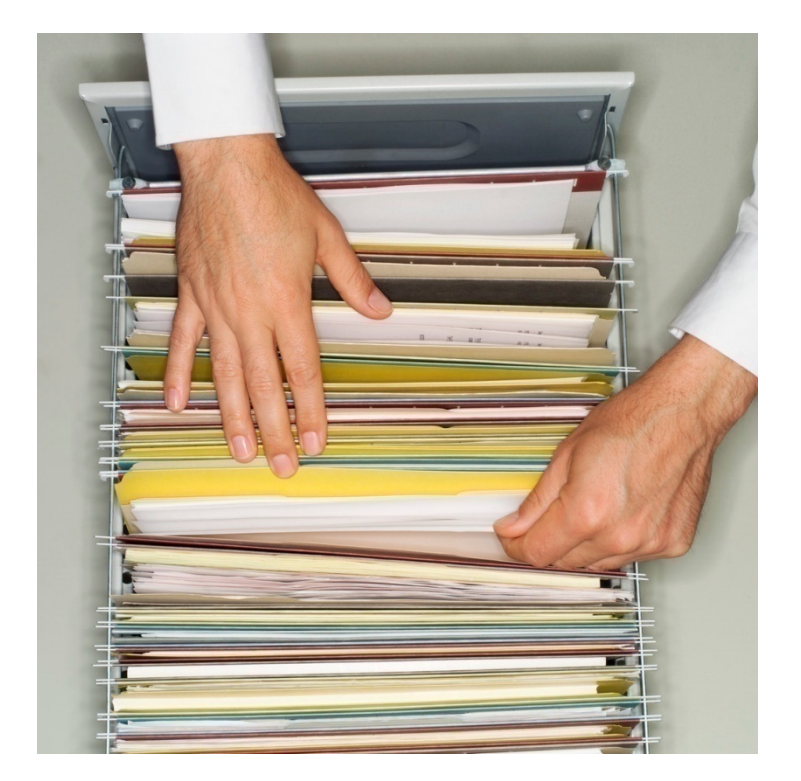

#### What are they?

- **E** Ephemera from galleries, exhibition information, small catalogues and press cuttings
- Kept in vertical files in the Fine Arts Library
- Approximately 350 files for NZ galleries and nearly 1700 files for NZ artists
- Only Reference tool was MS Word list of names
- Students and researchers unaware of these collections

#### Step 1: Convert Word document with artists' names into MARC records

#### **ARTISTS FILES A-Z**

#### $\mathbf{A}$

ABBOT, Zena ABERHART. Laurence ABO-GANIS, Janice ADAMS, Mark ADAMS, Megan ADAMS, Richard ADAMS, Tracey ADSETT, Sandy A'HARA, Amanda AHOSIVI, Amelia AKIYOSHI, Fuyuko AL HALABI, Minhal ALBRECHT, Gretchen ALLAN, Anthony ALLEN, W.R. (Jim) ALLWOOD, Stephen AMUNDSEN, Fiona ANDERSON, Greta ANDREW, John ANDREW, Teresa ANDREWS, Elizabeth ANGELO, Maurie

BAGNALL, Catherine BAIGENT, Gary BAILEY, Ash BAILEY, John BAILEY. Lorna BAIRD, Annie BALL, Barry BALL, Derek BALL, Martin BALLANTYNE. Heather BALLANTYNE. Vivienne BALLARD, Susan BALOGHY, George BAMBURY, Stephen BANBURY, Grant BANWELL, Ingrid BARBER, Andrew BARBER, Bruce BARBER, Kathy BARKER, Chris BARKER, David BARKER, Mary BARLEY, Marge BARNES, Jan

BEASLEY, Madeline BEATSON, Ken BEAUMONT, Diana BEEHRE, Aaron BEEHRE, Hannah BEEHRE, Mark BELL, Richard BELL, Victoria **BELLE** BELL-PEARSON. Christine BELTON, Janet BENHAM, Malcolm BENNET, Kaleb BENNETT, Graham BENNETT, Gregory BENNETT, Jenny **BENNETT**, Maurice BENSEMANN, Leo BENSINGER, Caroline BENSON, Lisa BENSON-COOPER, Lex BENGE, Harvey BERMAN, Anita BERN, P **BERRY**, Laurence

#### File ready for conversion

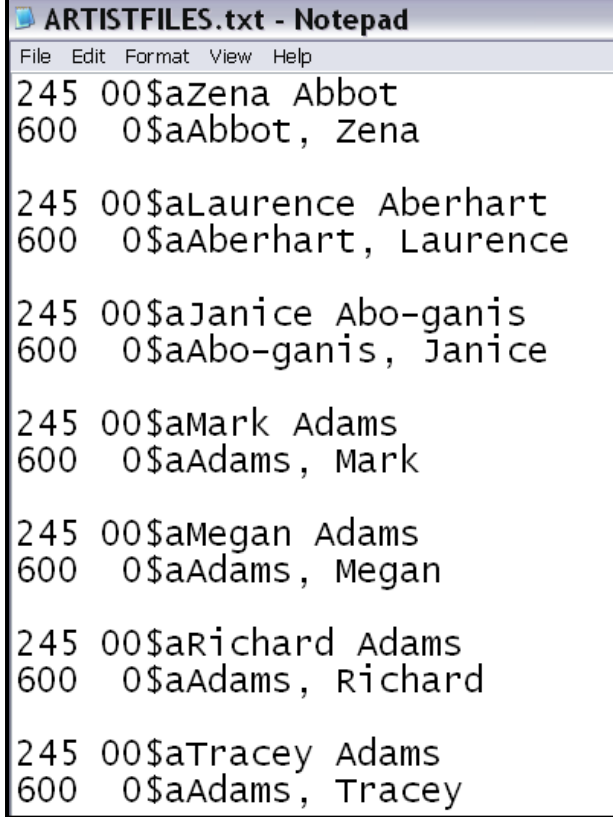

## MARC Global

- Developed by The MARC of Quality Company
- Global changes, text to MARC, MARC to XML
- F. [http://www.marcofquality.](http://www.marcofquality.com/soft/softindex.html) [com/soft/softindex.html](http://www.marcofquality.com/soft/softindex.html)

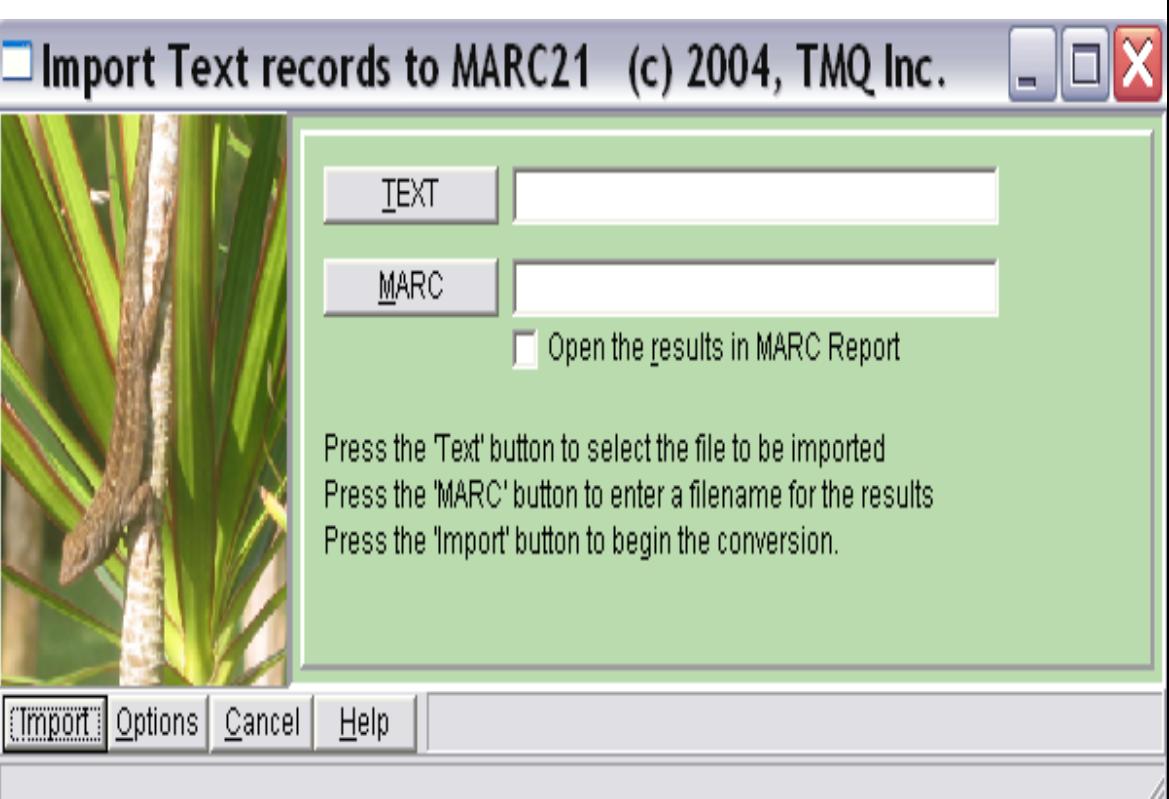

# Step 2: Add more MARC fields via MARC Global

- Subject Heading: 650 \$a Art, New Zealand.
- Restriction on Access Note: 506 \$a To be used in the Fine Arts Library only. Not available for interloan.
- Content Note: 520 \$a A collection of ephemeral material that may include exhibition invitations and small catalogues, brochures, reviews, photographs, articles, press releases, etc.

#### Example of MARC record

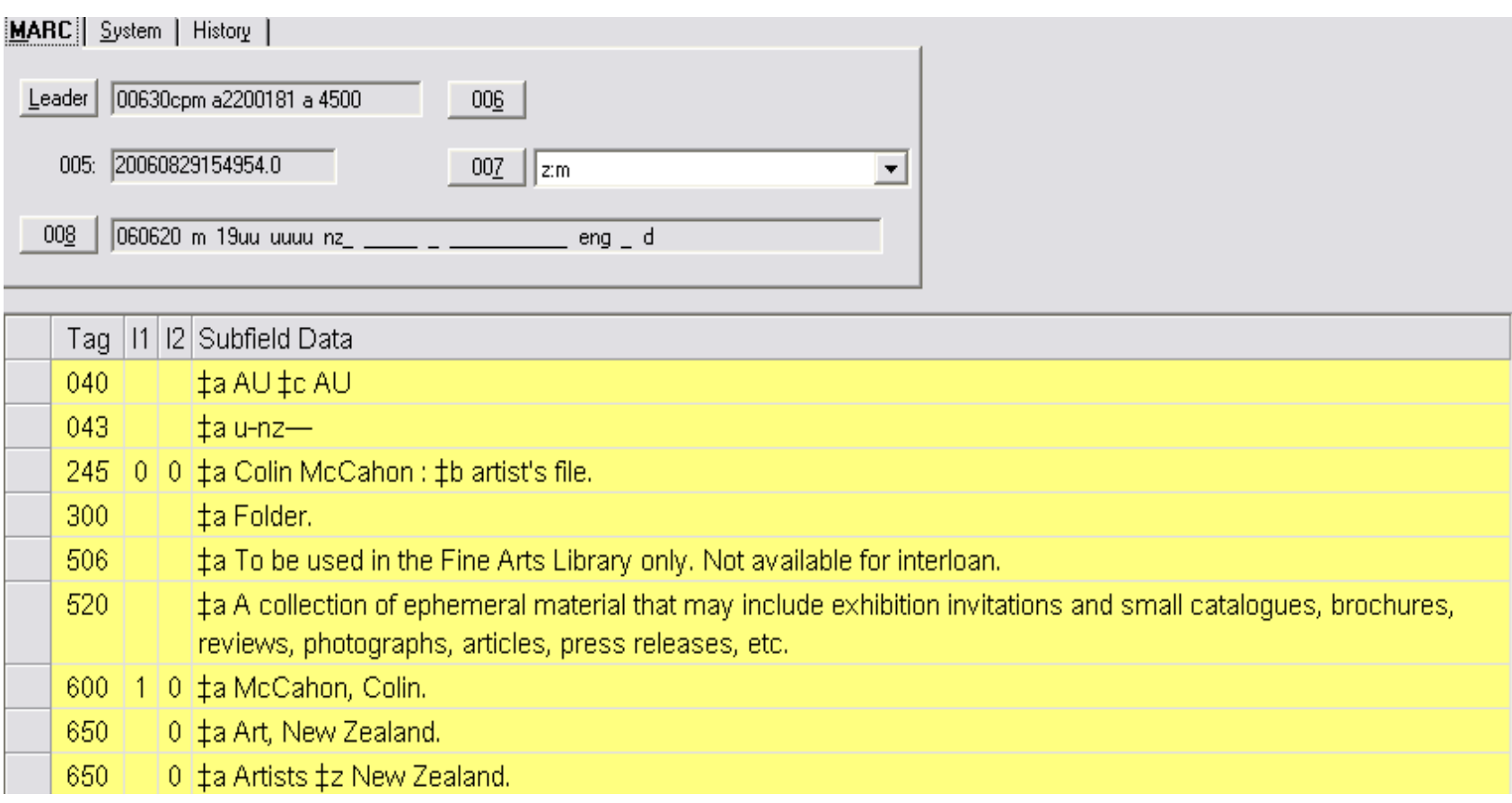

#### Finishing touches

- Step 3: Authority work
- Step 4: Add holding record
- Step 5: Add item records for easier issuing and for statistical purposes
- These would need to be done in any case

#### Time needed

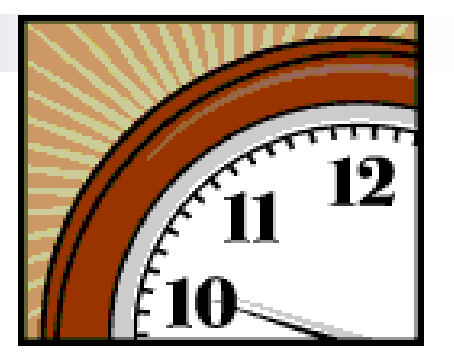

- **Preparation of list with artists names 2 hrs**
- **Preparation of list with galleries names 1 hr**
- Conversion a few minutes
- Adding global fields 2 hrs for artists' files
- Adding global fields less than 30 min for galleries' files
- Authority work 30 hrs for artists' files
- Authority work 10 hrs for galleries' files

# Result - Considerable increase in usage

- $\blacksquare$  2004
- $\blacksquare$  2005
- 2006
- 2007
- 5 files used
- 3 files used
- 72 files used
- 234 files used

#### E-books in eHRAF collections

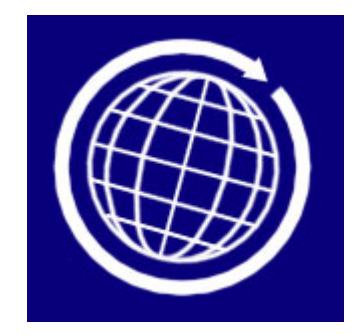

#### Human Relations Area Files

- eHRAF collections of Archaeology and Ethnography
- Each database contains full-text books, documents, and journal articles
- **No MARC records provided by vendor**
- Several years ago URLs added to records for print versions held in the Library

## 1 hour to create 343 bib records:

- $\mathbb{R}^2$ Export copies of records from Voyager
- r. Add global data, including 006, 007 and:
	- □ 245 ‡h [electronic resource]
	- 533 ‡a Electronic reproduction. ‡b New Haven, Conn. : ‡c HRAF. ‡n Available via World Wide Web. ‡n Access may be limited to HRAF affiliated libraries.
	- 655 7 ‡a Electronic books. ‡2 local
	- 710 2 ‡a Human Relations Area Files, Inc.
- **Load new records to Voyager**

#### Record for e-version

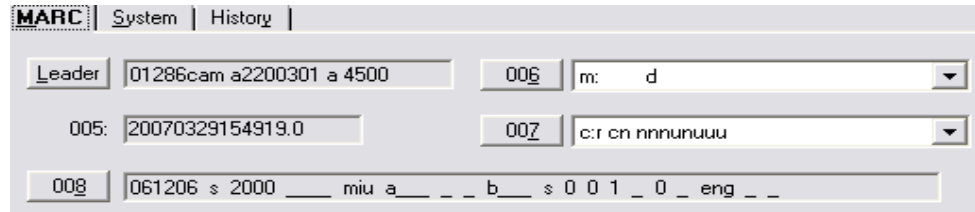

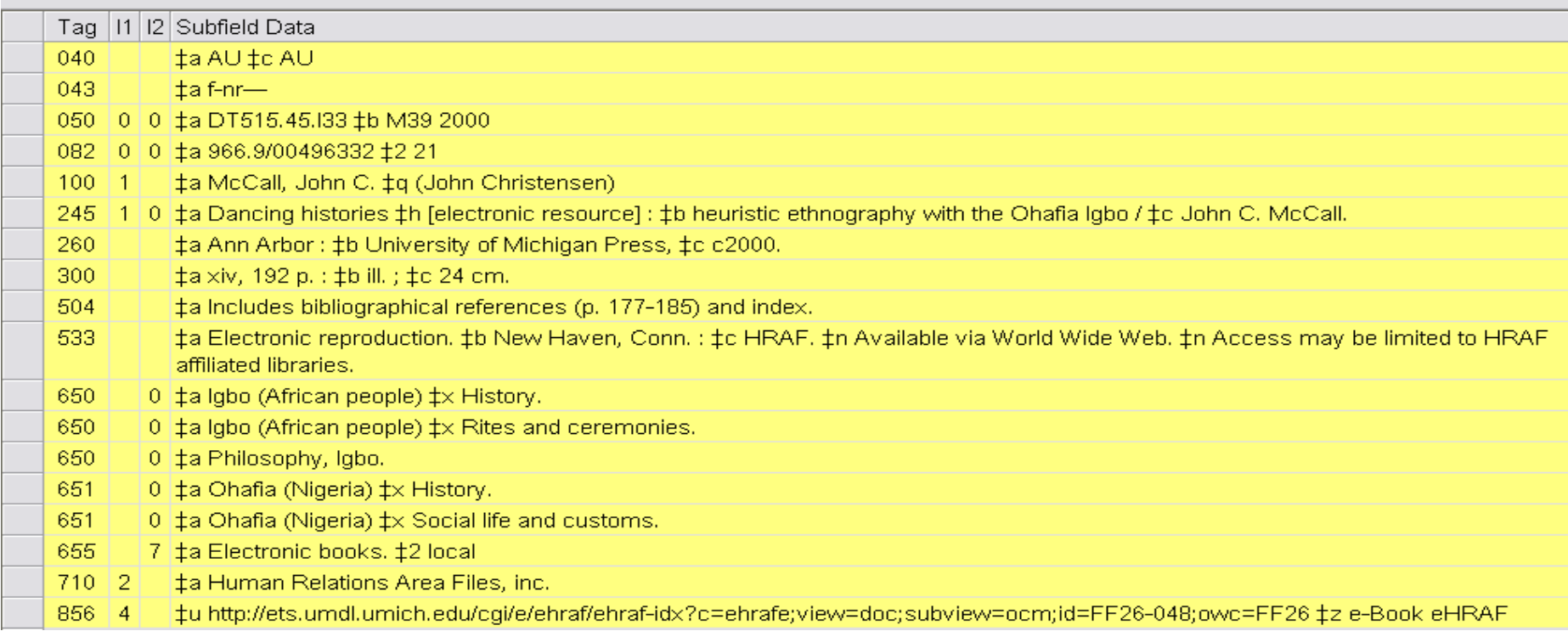

### Checking records for e-books with MARC Report

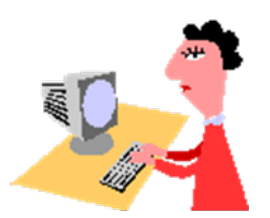

# MARC Report

- Developed by The MARC of Quality Company
- **Nany integrated** MARC utilities (validation, editing, cataloguing, etc.)
- F. [http://www.marcofquality.](http://www.marcofquality.com/soft/softindex.html) [com/soft/softindex.html](http://www.marcofquality.com/soft/softindex.html)

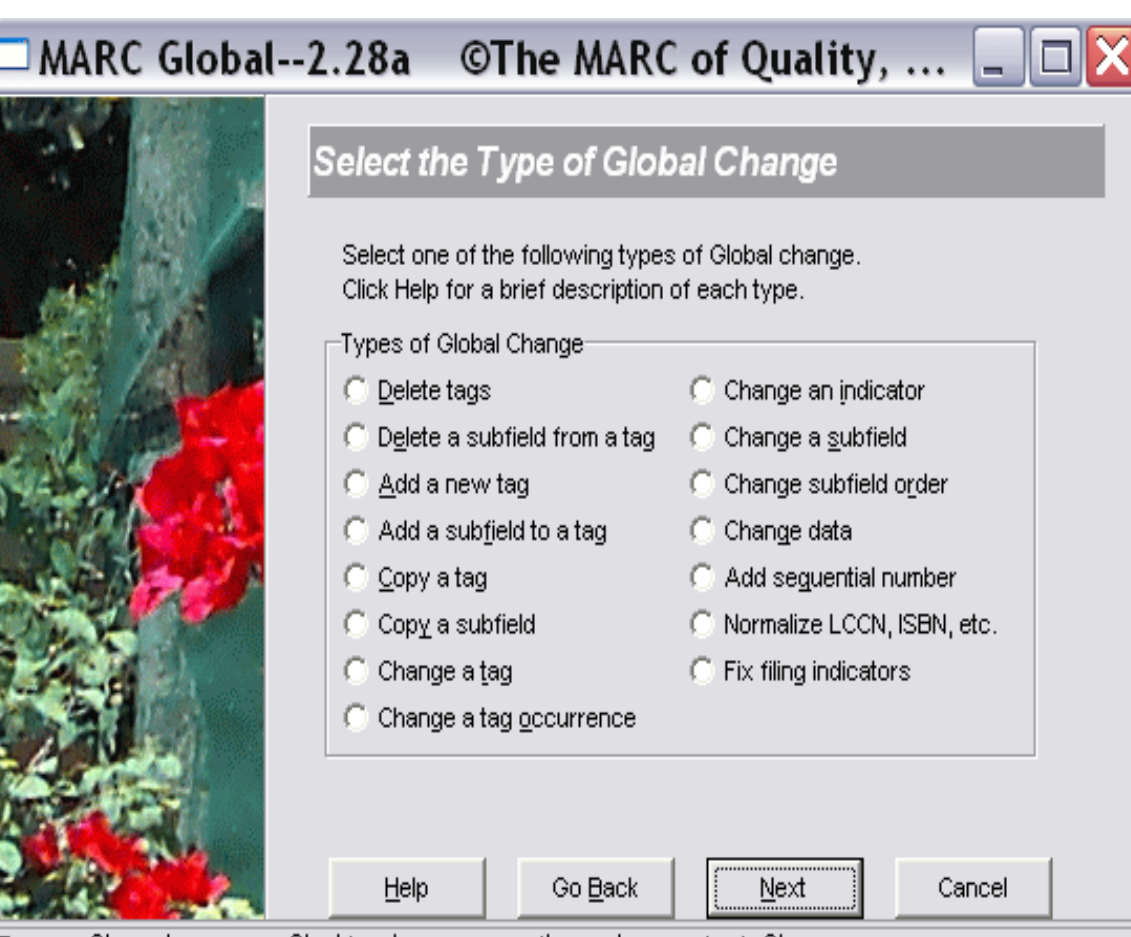

Source file: c:\proqram files\tmq\marc report\marc\marc\_test\_file.mrc

#### E-book records from vendors

- AU has over 300,000 bibliographic records for e-books, mostly supplied by vendors
- Quality of vendor e-book records varies widely
- Large numbers of records loaded at the same time makes bibliographic control impossible
- Mistakes can cause records to be rejected when batch loading to Voyager
- **Files are run through the MARC Report programme to** identify faults in MARC tagging before loading the records onto Voyager

#### Future

#### **■ Primo**

#### **Rew National Union Catalogue** (OSMOSIS Pilot Project )